# **Modern File Systems**

Parallel Storage Systems 2023-05-15

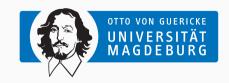

Jun.-Prof. Dr. Michael Kuhn michael.kuhn@ovgu.de

Parallel Computing and I/O Institute for Intelligent Cooperating Systems Faculty of Computer Science Otto von Guericke University Magdeburg https://parcio.ovgu.de

### **Outline**

## Modern File Systems

Review

Introduction

Example: ZFS

Data Reduction

Summary

- What is the purpose of direct I/O?
  - 1. Disable the use of stackable file systems
  - 2. Circumvent the operating system's page cache
  - 3. Send requests directly to the storage device

- Why are file and directory names stored in the directory entry?
  - 1. Improve performance
  - 2. Allow multiple names for a file or directory
  - 3. No space left in the inode

- What is the benefit of using extents vs. block pointers?
  - 1. Less management overhead
  - 2. Improved performance
  - 3. Allow addressing larger files

- What is the purpose of a file system journal?
  - 1. Improve performance
  - 2. Guarantee consistency in case of a crash
  - 3. Provide redundancy in case of errors

### **Outline**

## Modern File Systems

Review

Introduction

Example: ZFS

Data Reduction

Summary

Review

- Reminder: File systems take care of structuring storage
  - They manage data and metadata (permissions, timestamps etc.)
  - One of the most important aspects is block allocation and management
- File systems use underlying storage devices and arrays
  - Examples: Logical Volume Manager (LVM), mdadm
- File systems typically only offer rudimentary functions
  - · Creating, deleting, reading and writing files and directories
  - · Storage devices and arrays have to be managed separately

Overview Introduction

- · Requirements for file systems keep growing
  - Data integrity to be able to access data in the future
  - · Storage management for large storage systems
  - · Convenience functions to simplify workflows
- Error rates for SATA HDDs are around 1 in 10<sup>14</sup> to 10<sup>15</sup> bits [Seagate, 2020]
  - That is, one bit error happens every 12.5–125 TB
  - · Additional errors may occur in RAM, the controller, cables, the driver etc.
- Error rate can be problematic especially with today's HDD capacities
  - These data volumes are reachable even in daily use
  - Bit errors can also happen in important data structures such as the superblock

Michael Kuhn Modern File Systems 3/50

Overview... Introduction

- File system usually does not have knowledge about the storage array
  - Storage array also does not know about file system contents
  - Even block allocation status is unknown without TRIM/DISCARD
- · Mutual knowledge can be important to achieve optimal performance
  - For instance, ext4 offers special options: -E stride=n,stripe\_width=m
    - stride denotes the number of file system blocks per storage device
    - stripe\_width denotes the number of file system blocks per stripe
- Reconstruction times are high due to missing knowledge about contents
  - Reconstruction can take ≥ 20 h with today's HDD capacities

5/50

- Snapshots to easily go back to a previous state
  - Snapshots can also be used to handle checkpoints efficiently

- Snapshots to easily go back to a previous state
  - Snapshots can also be used to handle checkpoints efficiently
- Sub file systems to partition the namespace
  - Allows separating different types of data or using different configurations

- Snapshots to easily go back to a previous state
  - Snapshots can also be used to handle checkpoints efficiently
- · Sub file systems to partition the namespace
  - Allows separating different types of data or using different configurations
- · Compression and deduplication to reduce the amount data
  - Both techniques can improve throughput and capacity

- Snapshots to easily go back to a previous state
  - Snapshots can also be used to handle checkpoints efficiently
- Sub file systems to partition the namespace
  - Allows separating different types of data or using different configurations
- Compression and deduplication to reduce the amount data
  - · Both techniques can improve throughput and capacity
- · Encryption to keep data safe
  - Especially important in industry but also for important research

- Snapshots to easily go back to a previous state
  - Snapshots can also be used to handle checkpoints efficiently
- · Sub file systems to partition the namespace
  - Allows separating different types of data or using different configurations
- Compression and deduplication to reduce the amount data
  - · Both techniques can improve throughput and capacity
- · Encryption to keep data safe
  - · Especially important in industry but also for important research
- · Efficient backups that do not require scanning the whole namespace
  - Storage systems can easily reach petabytes of data

### **Outline**

### Modern File Systems

Review

Introduction

Example: ZFS

Data Reduction

Summary

- ZFS is used as an example here
  - The basic principles can be found in other modern file systems as well
  - Further examples: btrfs, bcachefs, Stratis etc.
- ZFS is a local meta file system
  - It was previously called the Zettabyte File System, today just ZFS
  - ZFS contains an integrated volume manager and much more
- It has been initially developed by Sun Microsystems
  - 2001: Start of development
  - 2005: First publication in OpenSolaris
  - 2006: First publication in Solaris 10
  - 2008: ZFS-based appliances
  - · 2010: Oracle ends development as open source

**Example: ZFS** 

- Recent developments
  - 2010: Separation of illumos
  - 2013: Start of the OpenZFS initiative
  - 2013: Supported as a backend file system in Lustre
  - 2019: Reintegration of ZFS on Linux into OpenZFS
- Many operating systems are supported
  - Solaris: Closed source, incompatible with OpenZFS
  - OS X: OpenZFS on OS X (O3X)
  - FreeBSD: Full support
  - Linux: ZFS on Linux (many distributions)
- CDDL and GPL are incompatible
  - · Full integration into Linux is therefore complicated

Compatibility Example: ZFS

- Both the file system's functionality an its on disk format are versioned
  - Sun and Oracle used an incrementing version number
  - Compatibility is limited due to Oracle continuing development as closed source
- OpenZFS uses a development model with feature flags
  - The version was pinned to 1000 or 5000
  - Examples: async\_destroy, lz4\_compress, embedded\_data and large\_blocks
    - async\_destroy: File systems are destroyed in the background
    - 1z4\_compress: Makes available lz4 as a compression algorithm
    - embedded\_data: Files that are smaller than 112 bytes can be stored in the block pointer
    - large\_blocks: Blocks can get larger than 128 KiB

Features Example: ZFS

- ZFS is the first 128 bit file system
  - 64 bits are sufficient for adressing 16 EiB
  - 128 bits cannot be utilized fully
  - "Populating 128-bit file systems would exceed the quantum limits of earth-based storage. You couldn't fill a 128-bit storage pool without boiling the oceans."
    - Jeff Bonwick, former ZFS head of development
- Data integrity is an essential feature
  - · Errors are detected and repaired automatically
- · Easy administration paired with high performance
  - Administration only requires two tools

- · Reading, writing, creating and deleting files and directories
- Creating and destroying file systems and pools
- Enabling and disabling compression
- · Changing the checksum algorithm

Simulating crashes

- Adding and removing devices
- Changing the caching and scheduling strategies
- Writing random data to one half of a mirror
- "Probably more abuse in 20 seconds than you'd see in a lifetime."
  - leff Bonwick, former ZFS head of development

- Traditional file systems often use outdated concepts
- · No protection against data corruption
  - ext4 can only save checksums for metadata
- · High administration overhead
  - Storage devices have to be grouped into storage arrays
  - Devices and arrays have to be partitioned
  - · Partitions have to be formatted
- Traditional concepts are often inflexible
  - Static block and file system sizes
  - Often static file and directory counts

- Maximum number of objects per directory:  $2^{48}$ 
  - 2<sup>32</sup> for ext4 (per file system)
- Maximum size of a file: 16 EiB (2<sup>64</sup> bytes)
  - 16 TiB for ext4
- Maximum size of a pool: 256 ZiB (2<sup>78</sup> bytes)
  - 64 ZiB for ext4
- Maximum number of devices per pool: 2<sup>64</sup>
- Maximum number of pools: 2<sup>64</sup>
- Maximum number of file systems per pool: 2<sup>64</sup>

- Pools
  - · No manual management of HDDs, partitions etc. anymore
  - Pool provides storage space for all file systems
- · Data integrity
  - Has been deemed too expensive in the past
  - CPUs have enough computation power reserves nowadays
- Transactions
  - Data is always consistent (like in a database)
  - · Time-consuming file system checks can be skipped

- Traditionally, there is one file system per partition
  - · Volume managers allow spanning a file system across multiple devices
    - It is also possible to use parts of a device (that is, partitions)
- Current file systems are very static
  - Changing their size or the size of their data structures can be problematic
- · ZFS introduces a new pool concept
  - · Goal: Using the total capacity and throughput of the available hardware
  - Keeps file systems dynamic by outsourcing storage allocation

- · Traditional architecture
  - RAID, LVM, file system
  - Worst case: Three technologies
- File systems are created on top of logical volumes

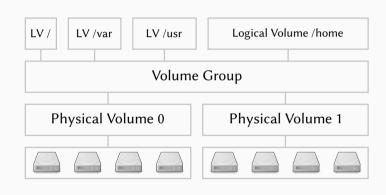

```
$ mdadm --create /dev/md0 --level=5 --raid-devices=4 /dev/sd[abcd]
$ mdadm --create /dev/md1 --level=5 --raid-devices=4 /dev/sd[efgh]
```

Michael Kuhn

```
1  $ mdadm --create /dev/md0 --level=5 --raid-devices=4 /dev/sd[abcd]
2  $ mdadm --create /dev/md1 --level=5 --raid-devices=4 /dev/sd[efgh]
```

- 1 \$ pvcreate /dev/md0
- 2 \$ pvcreate /dev/md1
- 3 \$ vgcreate tank /dev/md0 /dev/md1
- 4 \$ lvcreate --size 15G --name root tank
- 5 | \$ lycreate | --size | 25G | --name | var | tank
- 6 \$ lvcreate --size 30G --name usr tank
- 7 \$ lycreate --size 75G --name home tank

```
$ mdadm --create /dev/md0 --level=5 --raid-devices=4 /dev/sd[abcd]
$ mdadm --create /dev/md1 --level=5 --raid-devices=4 /dev/sd[efgh]
```

- \$ pvcreate /dev/md0
- \$ pvcreate /dev/md1
- \$ vgcreate tank /dev/md0 /dev/md1
- \$ lycreate --size 15G --name root tank
- \$ lycreate --size 25G --name var tank \$ lycreate --size 30G --name usr tank
- \$ lycreate --size 75G --name home tank
  - \$ mkfs.ext4 /dev/mapper/tank-root
- \$ mkfs.ext4 /dev/mapper/tank-var
- \$ mkfs.ext4 /dev/mapper/tank-usr
- 4 \$ mkfs.ext4 /dev/mapper/tank-home

- ZFS pool architecture
  - ZFS takes care of all three layers
- File systems allocate space in the pool

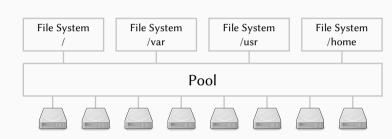

```
1 $ zpool create tank raidz /dev/sd[abcd] raidz /dev/sd[efgh]
```

- 2 \$ zfs create tank/root
  3 \$ zfs create tank/var
  - 4 \$ zfs create tank/usr
- 5 \$ zfs create tank/home

- Pools consist of virtual devices (vdevs)
  - · Data is distributed across all vdevs dynamically
- Virtual devices can be real devices or arrays of those
  - Mirror (RAID 1), RAID-Z (RAID 5), RAID-Z2 (RAID 6), RAID-Z3
  - Recently added: Distributed RAID (dRAID)
- It is not possible to reproduce all RAID levels
  - For example, it is not possible to create a RAID 51 array
  - · RAID 10, RAID 50 and RAID 60 are possible
- ZFS's RAIDs do not suffer from the write hole problem
  - · Reminder: The write hole can occur between writing the data and the parity

Michael Kuhn Modern File Systems 19/50

- ZFS also supports so-called volumes
  - Volumes are exported as block devices
  - Can be used to use traditional file systems etc.
     within a pool
- All pool functionality can be used for volumes
  - Snapshots, compression etc. are supported transparently

```
$ zfs create -V 4G tank/swap
$ zfs create -V 75G tank/home
$ mkswap /dev/zvol/tank/swap
$ mkfs.ext4 /dev/zvol/tank/home
```

Michael Kuhn Modern File Systems 20/50

- ZFS intelligently distributed data across all virtual devices
- Multiple selection criteria are used
  - Capacity
  - Performance (latency, throughput, utilization)
  - Status (for instance, mirror with failed device)
- New virtual devices are used automatically
  - · Existing data is not rebalanced
  - · New device is preferred to match usage

- 1. Virtual device selection
  - Prefer new or empty virtual devices
  - Avoid degraded virtual devices
  - Finally, use a round-robin approach
    - · More striping methods can be added in the future
- 2. Metaslab selection
  - Prefer the outer regions of HDDs because they are faster
  - · Prefer metaslabs that have already been used
- 3. Block selection
  - · Choose the first block with enough free space
    - · More algorithms can be added in the future

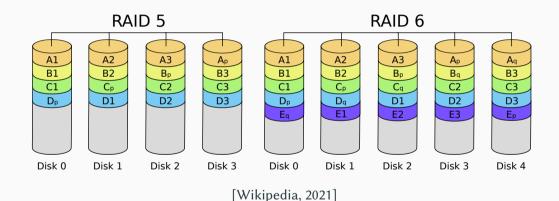

- Data and parity have to be updated
  - Failures in between can cause the write hole
  - · Operations across multiple HDDs have to be performed atomically
- Writing partial stripes is inefficient
  - · Read-modify-write: Two reads and two writes
- Solution: Hardware controllers with large caches and uninterruptible power supply
  - The original idea was a Redundant Array of Inexpensive Disks

- The write hole can be eliminated using copy on write and transactions
  - · This combination allows atomic updates of data and parity
  - · Normal HDDs are enough for this to work
- ZFS does not write partial stripes
  - · Each block is in its own stripe
  - This improves performance but makes reconstruction more complicated
    - · Requires the RAID layer to know about the file system structure

- Frror scenario on a mirror with two HDDs
  - 1. Application reads data
  - 2. ZFS reads data from the first HDD
  - 3. ZFS detects that the data is incorrect (due to its checksum)
  - 4. ZFS reads the data copy from the second HDD
  - 5. ZFS detects that the data is correct
  - 6. The incorrect data is overwritten with the correct one
  - 7. Data is forwarded to the application
- In traditional file systems, steps 3-6 do not exist
  - · ZFS can also detect when both copies of the data are incorrect

Michael Kuhn Modern File Systems 26/50

- Traditional RAID systems can only detect errors but not correct them
  - This would require reading and comparing the parity for each access
  - It remains unclear whether the data or the parity is incorrect
- Normally, incorrect data is forwarded to the application
  - This can cause crashes but also silent data corruption later on
- · Detecting and correcting incorrect data is very important
  - Data can be very expensive to compute and store
  - Depending on its size, backups might be infeasible

Michael Kuhn Modern File Systems 27 / 50

- Reconstruction can be handled intelligently in ZFS
- Traditionally, whole devices have to be reconstructed
  - This is due to the strict separation of storage array and file system
  - Reconstruction is done by performing a block-wise XOR over the devices
  - It is not possible to check for correctness using only parity
- ZFS only needs to consider blocks actually used by the file system
  - · For temporary failures, only changes have to be considered
  - · Reconstruction is safer due to top-down reconstruction of the tree
    - · Losing inner nodes is fatal, while data blocks can be handled more easily
    - · A missing inner node makes the whole sub-tree inaccessible

- · Scrubbing allows finding and correcting errors
- During a scrub, the following operations are performed for each block
  - 1. Block and its checksum are read
  - 2. Block is checksummed and result is compared to stored checksum
  - 3. If the checksum is incorrect, try recovering the block
- · Scrubbing is typically not performed automatically
  - Developers recommend weekly or monthly scrubs
  - · Errors can only be detected when data is accessed

- All operations are performed within transactions
  - File system level: All modifications done to files and directories
  - Storage system level: Transactions are combined into transaction groups
- Transactions allow ZFS to be always consistent
  - No journaling is required, reducing overhead
  - No file system checks are necessary after a crash

- ZFS is realized as a hash tree of blocks
  - This is also called a Merkle tree
- · Each block contains a checksum
  - · There is a range of different algorithms available
- Data integrity is checked with each read operation
- · Multiple copies of metadata are stored at all times
  - · Allows reconstructing metadata even without a RAID
  - · Metadata is small but important

- Leaf nodes contain checksums of data blocks
- Inner nodes contain checksums of their children

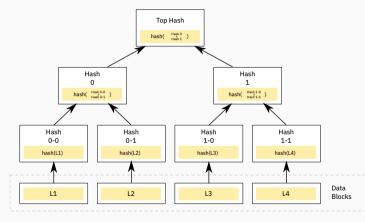

[Azaghal, 2012]

Copy on Write Example: ZFS

- Traditionally, blocks are modified in-place
  - This can lead to inconsistencies if these updates are interrupted
- · Using copy on write, blocks are never overwritten but instead copied
  - The original is read, a copy is modified and written at another location
  - To be precise, this is redirect on write but typically called copy on write
- All changes are done outside the live file system structure
  - · If the system crashes, modifications are simply not visible and can be discarded
- In a final step, new blocks are integrated atomically

Copy on Write... Example: ZFS

### 1. Initial state

- Each node contains checksum of children
- Data blocks L1 and L2 should be updated

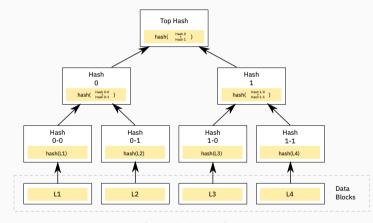

[Azaghal, 2012]

Copy on Write... Example: ZFS

### 2. New blocks are allocated

 Original data is read, modified and written as L1' and L2'

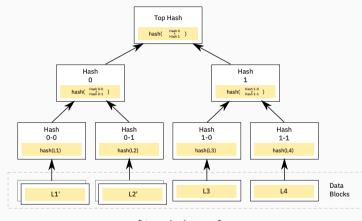

[Azaghal, 2012]

Copy on Write... Example: ZFS

#### 3. New blocks are allocated

- Inner nodes also use copy on write
- Pointers are set to new blocks, up to the root

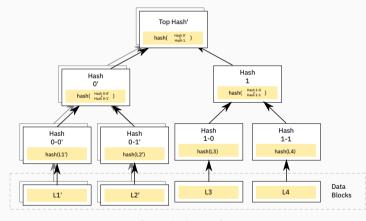

[Azaghal, 2012]

Copy on Write...

- 4. Root node is updated
  - Root update has to happen atomically

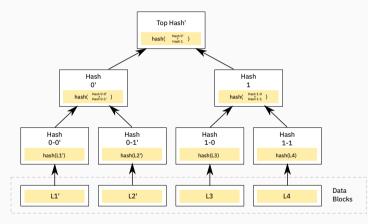

[Azaghal, 2012]

- How would you update the root node atomically?
  - 1. Storage devices guarantee atomic updates
  - 2. Use direct I/O
  - 3. Make sure to write 512 bytes at once
  - 4. Make sure to write 4,096 bytes at once

- ZFS's root node is called the uberblock
- ZFS uses an uberblock array with 128 entries
  - Replicas of the array are stored at different points of the pool
  - The array is used in a round-robin fashion
- · Uberblock entries contain a transaction ID and a checksum
  - · When mounting, the uberblock entry with the highest transaction ID is used
  - · Uberblock integrity is ensured using checksum

- Snapshots simplify a wide range of use cases
  - Making older data available (for instance, using daily snapshots)
  - · Multiple checkpoints within a file to avoid redundancies
    - · ZFS's snapshots are too coarse-grained for this
- · Snapshots are very easy due to the copy on write scheme
  - · Taking a snapshot means keeping the old root node around
  - · Old pointers and blocks are not deleted due to reference counting
- ZFS's snapshots can only be read
  - Snapshots can be found in the .zfs directory
  - This concept allows easy access to snapshots for users

- The file system can also be rolled back to an earlier snapshot
  - Simply add a new uberblock entry for the old tree
  - This discards all changes since the snapshot (after a while)
- Mutable snapshots are called clones in ZFS
  - Unmodified blocks are shared (as with snapshots)
  - · Changes are integrated using the regular copy on write scheme
- Clones are almost as easy to realize as snapshots
  - · Only actual changes require additional storage space due to copy on write

- Backups are problematic for large storage systems
  - Traditional tools have to scan the whole namespace for changes
  - · Snapshots allow more efficient approaches for backups
- · Full backups
  - · A snapshot can be replicated onto another system
- Incremental backups
  - Instead of scanning for changes, use difference between two snapshots
  - Overhead depends on the amount of changes between the snapshots
- This also allows easy replication schemes
  - Example: Create snapshots every minute and transfer them to another system

## **Outline**

# Modern File Systems

Review

Introduction

Example: ZFS

**Data Reduction** 

Summary

- Data reduction is becoming increasingly important
  - Storage throughput and capacity do not improve at the same rate as computation
- ZFS supports transparent compression
  - Can be enabled and disabled on a file system level
  - · Supports multiple compression algorithms
  - Currently, zle, gzip, lzjb, lz4 and zstd are available
- · Compression is currently static
  - The selected compression algorithm is used for all data
  - · Research topic: Adaptive and dynamic compression

- zle eliminates sequences of zeroes
  - zle stands for zero-length encoding
  - Typically only achieves very low compression ratios
  - ZFS always enables zle when compression is active
- · gzip achieves good compression ratios but is slow
  - gzip supports several compression levels (1-9)
  - Even fast levels are relatively slow ( $\approx 50~MB/s)$
  - Decompression is much faster than compression ( $\approx 300 \, MB/s$ )

- Izjb has been developed specifically for ZFS
  - LZ: Lempel Ziv
  - JB: Jeff Bonwick (former ZFS head of development)
  - Promises high performance to avoid slowing down I/O
- lz4 is a standard algorithm and faster than lzjb
  - Delivers high compression throughput ( $\approx 600 \, \text{MB/s}$ )
  - Decompression throughput is even higher ( $\approx 3 \, \text{GB/s}$ )
- zstd is another standard algorithm, designed by the lz4 creator
  - Delivers compression ratios comparable to gzip at much higher speeds

**Deduplication** Data Reduction

- Deduplication is another data reduction technique
  - Data is split up into blocks (statically or dynamically)
  - · Redundant blocks are only stored once and referenced otherwise
  - Duplicates are identified according to their checksum
- Data integrity is an important factor when using deduplication
  - Data might differ even if the checksum is the same
  - ZFS changes the checksum algorithm to SHA256 when enabling deduplication
  - · Optionally, data can be compared byte-for-byte, reducing performance

- Deduplication requires additional storage space
  - Blocks and their checksums have to be kept in a separate table
  - For each write operation, this table has to be checked
    Table should be kept in main memory for fast access
- Deduplication ratio is very dependent on the chosen block size
  - Large blocks reduce the deduplication ratio significantly
  - Smaller blocks increase storage requirements of the table
- Rule of thumb: 10+ GB per TB of data with 8 KiB blocks

- Which data reduction technique would you use for a 1 PB file system?
  - 1. Deduplication
  - 2. Zero-length encoding
  - 3. Compression
  - 4. None

- Data integrity and convenience features introduce some overhead
  - Checksums have to be computed, copy on write requires read-modify-write, compression/deduplication/encryption require additional computation
- ZFS uses a pipeline scheduler
  - · Each operation has a priority and a deadline
  - Read operations have higher priorities than write operations
- Operations can be merged and sorted for performance
  - Enables efficient copy on write, otherwise sub-tree copies for each operation

- 1 \$ openssl speed sha256
- 2 type 16 bytes 64 bytes 256 bytes 1024 bytes 8192 bytes 16384 bytes
- 3 sha256 271653.03k 674761.22k 1381621.50k 1877547.15k 2087605.59k 2111020.86k

- 1 \$ openss1 speed sha256
  2 type 16 bytes 64 bytes 256 bytes 1024 bytes 8192 bytes 16384 bytes
  3 sha256 271653.03k 674761.22k 1381621.50k 1877547.15k 2087605.59k 2111020.86k
- 1 \$ openssl speed aes-256-cbc
- 2 type 16 bytes 64 bytes 256 bytes 1024 bytes 8192 bytes 16384 bytes
- 3 aes-256-cbc 218166.47k 228868.11k 228862.38k 231104.47k 230176.09k 231321.26k

Michael Kuhn Modern File Systems 47/50

\$ openssl speed aes-256-cbc

```
$ openssl speed sha256

2 type 16 bytes 64 bytes 256 bytes 1024 bytes 8192 bytes 16384 bytes

3 sha256 271653.03k 674761.22k 1381621.50k 1877547.15k 2087605.59k 2111020.86k
```

- 2 type 16 bytes 64 bytes 256 bytes 1024 bytes 8192 bytes 16384 bytes 3 aes-256-cbc 218166.47k 228868.11k 228862.38k 231104.47k 230176.09k 231321.26k
- 1 \$ openss1 speed -evp aes-256-cbc 2 type 16 bytes 64 bytes 256 bytes 1024 bytes 8192 bytes 16384 bytes 3 aes-256-cbc 1015346.03k 1122795.31k 1150612.05k 1160046.45k 1160324.20k 1156639.40k

Michael Kuhn Modern File Systems 47/50

```
1  $ time gzip -9 -v fonts.tar
2  fonts.tar: 43.9%
3  16,75s user 0,10s system 99% cpu 16,876 total (19.0 MB/s)
4  $ time gzip -1 -v fonts.tar
5  fonts.tar: 39.6%
6  6,02s user 0,08s system 99% cpu 6,110 total (52.5 MB/s)
```

```
$ time gzip -9 -v fonts.tar
  fonts tar: 43 9%
  16,75s user 0,10s system 99% cpu 16,876 total (19.0 MB/s)
4
  $ time gzip -1 -v fonts.tar
  fonts.tar: 39.6%
6
    6.02s user 0.08s system 99% cpu 6.110 total (52.5 MB/s)
  $ 1z4 -b -12 fonts.tar
  336517120 -> 206425036 (1.630), 22.4 MB/s, 3829.5 MB/s
   $ 1z4 -b -9 fonts.tar
```

5 \$ 1z4 -b -1 fonts.tar 6 336517120 -> 244191917 (1.378), 740.3 MB/s, 4264.0 MB/s 7 \$ 1z4 -b --fast=1 fonts.tar 8 336517120 -> 249659973 (1.348), 867.3 MB/s, 4586.6 MB/s 9 \$ 1z4 -b --fast=12 fonts.tar 10 336517120 -> 275617703 (1.221), 1421.5 MB/s, 5956.4 MB/s

336517120 -> 207166607 (1.624), 40.0 MB/s, 3824.9 MB/s

```
$ zstd -b -19 fonts.tar
   336517120 -> 154986646 (2.171). 3.13 MB/s. 632.3 MB/s
    $ zstd -b -9 fonts.tar
   336517120 -> 170364600 (1.975), 20.2 MB/s, 975.1 MB/s
   $ zstd -b -1 fonts.tar
   336517120 -> 203556107 (1.653). 395.1 MB/s. 1082.3 MB/s
   $ zstd -b --fast=1 fonts.tar
   336517120 -> 231137047 (1.456). 496.0 MB/s. 2335.5 MB/s
    $ zstd -b --fast=9 fonts.tar
10
   336517120 -> 253785571 (1.326), 877.3 MB/s, 3045.1 MB/s
11
   $ zstd -b --fast=19 fonts tar
   336517120 -> 268692294 (1.252), 1122.1 MB/s, 3478.3 MB/s
```

Michael Kuhn Modern File Systems 49/50

## **Outline**

## Modern File Systems

Review

Introduction

Example: ZFS

Data Reduction

Summary

Summary

- File systems organize data and metadata
  - Modern file systems offer data integrity, convenience, data reduction etc.
- Copy on write can help keeping the file system consistent
  - Data is never overwritten in-place, avoiding inconsistencies
- · Integrated volume management has several advantages
  - Data integrity can be ensured and higher performance achieved
- Modern functionality can also be useful for parallel distributed file systems
  - Checksums are especially useful for large amounts of data
  - Transactions and snapshots allow new ways to store data

Michael Kuhn Modern File Systems 50 / 50

### References

[Azaghal, 2012] Azaghal (2012). **Diagram of a binary hash tree.** https://en.wikipedia.org/wiki/File:Hash\_Tree.svg. License: CC0 1.0.

[Seagate, 2020] Seagate (2020). **IronWolf Pro Data Sheet.** https://www.seagate.com/files/www-content/datasheets/pdfs/ironwolf-pro-18tb-DS1914-16-2011US-en\_US.pdf.

[Wikipedia, 2021] Wikipedia (2021). **Standard RAID levels.** https://en.wikipedia.org/wiki/Standard\_RAID\_levels.